## **FTPS**

FTPS (not to be confused with SFTP), which is also known widely as FTP Secure or FTP-SSL, is an extension to the normal File Transfer Protocol (FTP), adding the support for the cryptographic protocols Transport Layer Security (TLS) and Secure Socket Layer (SSL).

Regarding implementing this in your Designer service, connecting to an FTPS server can be done the same way as connecting to a normal FTP backend. The difference is, that you additionally need to define the FTPS protocol and the according port, method etc. in your URL adapter [alias.](https://doc.scheer-pas.com/display/DESIGNER/Aliases)

## <span id="page-0-0"></span>Alias Attributes

Find below a list of relevant alias attributes, if the URL adapter is used with the FTPS protocol. Default values used when an option is not explicitly set are written in bold.

<span id="page-0-1"></span>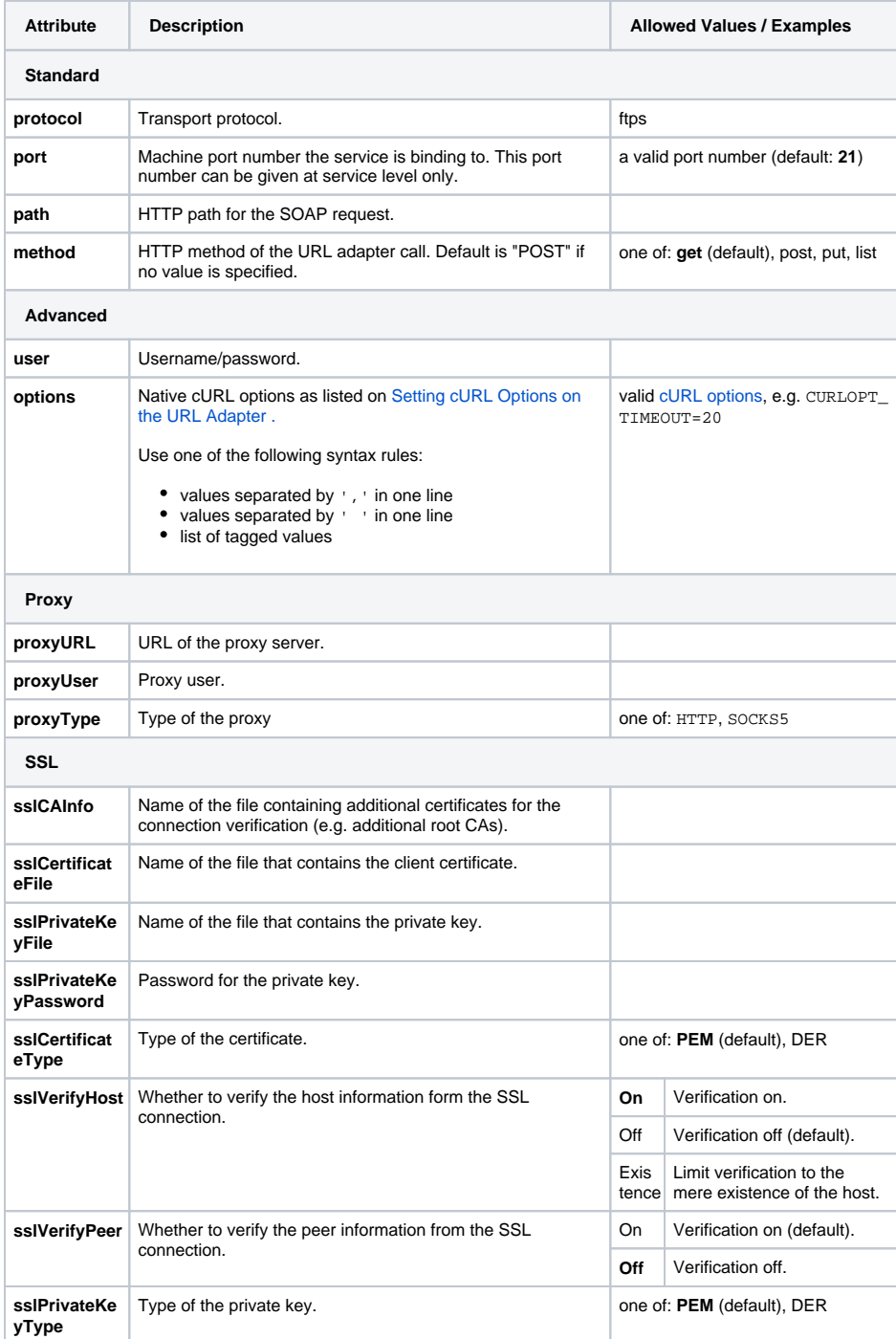

**On this Page:**

- [Alias Attributes](#page-0-0)
- [Useful cURL Options](#page-0-1)

## **Related Pages:**

- [Setting cURL Options on](https://doc.scheer-pas.com/display/DESIGNER/Setting+cURL+Options+on+the+URL+Adapter)
- [the URL Adapter](https://doc.scheer-pas.com/display/DESIGNER/Setting+cURL+Options+on+the+URL+Adapter) [URL Adapter Reference](https://doc.scheer-pas.com/display/DESIGNER/URL)

## Useful cURL Options

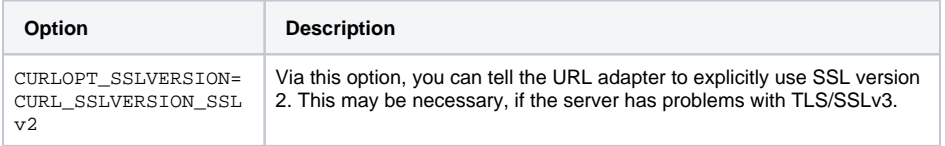

There are many more cURL options, which might be needed for a service to run. You can find a comprehensive list of all cURL options supported by the xUML Runtime on [Setting cURL Options on the](https://doc.scheer-pas.com/display/DESIGNER/Setting+cURL+Options+on+the+URL+Adapter)  [URL Adapter.](https://doc.scheer-pas.com/display/DESIGNER/Setting+cURL+Options+on+the+URL+Adapter)